## **Marking Scheme**

## **Foundation of Information Technology**

### **Class: X**

## **Session 2016-17**

- Q1) Fill in the blanks:
	- i. Malware
	- ii. <table>
	- iii. Web browser
	- iv. Website
	- v. <td>
	- vi. Worm
	- vii. href
	- viii. Spyware
	- ix. Quotes
	- x. Trojan Horse

### *(1/2 mark for each correct answer)*

- Q2) State True or False:
	- i. True
	- ii. True
	- iii. False
	- iv. True
	- v. True
	- vi. False
	- vii. True
	- viii. False
	- ix. True
	- x. True

### *(1/2 mark for each correct answer)*

Q3)i) Anti Virus software are used to prevent, detect and remove malicious programs.

*(2 marks for correct answer)* 

ii) HyperText Transfer/Transmission Protocol

*( 1 mark )* 

Hypertext Transfer Protocol is the main protocol of the World Wide Web. When you request a web page by typing its address into your web browser, that request is sent using HTTP. The browser is an HTTP client, and the web page server is an HTTP server.

*( 1 mark )* 

iii)  $\langle \text{Body link} = \text{``yellow''>}$ 

*( 1 mark for tag and I mark for attribute name)* 

iv) Uniform Resource Locator

List Item

Table Data

HyperText Markup Language

### *(1/2 mark for each correct answer)*

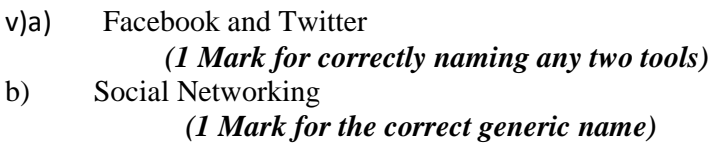

vi) VSNL, Airtel etc. *(1 Mark each for correctly naming any two ISPs)* 

Q4)i)

a.

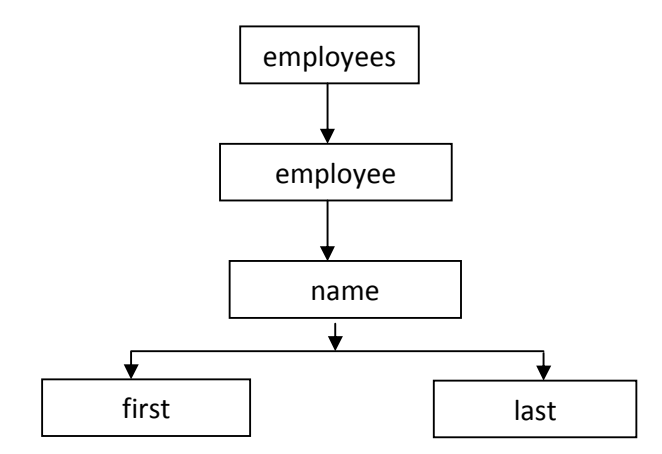

### *(5 marks for drawing the diagram correctly)*

### *( 1 mark for each level and 1 mark for the flow lines)*

ii) <html><br/>body><table border=1>  $\langle$ tr $>$ th colspan=6>Time Table $\langle$ th $>$ 

 $\langle tr \rangle \langle \text{th rowspan} = 6 \rangle$ Hours $\langle \text{th} \rangle$ 

<th>Mon</th><th>Tue</th><th>Wed</th>

<th>Thu</th><th>Fri</th></tr>

<tr><td>Science</td><td>Maths</td>

<td>Science</td><td>Maths</td>

 $<$ td>Arts $<$ /td> $<$ /tr>

<tr><td>Social</td><td>History</td><td>English</td>

<td>Social</td><td>Sports</td></tr>

 $\langle tr \rangle \langle th \rangle$  colspan=5> Lunch $\langle th \rangle \langle tr \rangle$ 

<tr><td> Science</td><td>Maths</td>

<td>Science</td><td>Maths</td>

 $lt$ td rowspan =2> Project $lt$ /td $gt$ /tr $gt$ 

<tr><td>Social</td><td>History</td><td>English</td>

<td>Social</td></tr>

</table>

</body>

</html>

*(½ mark for correct usage of <HTML> tag)* 

*(½ mark for correct usage of <BODY> tag)* 

*(½ mark for correct usage of <TABLE> tag)* 

*(1 mark each for correct usage of <TR>and <TD> tags)* 

### *(½ mark for each correct usage of colspan attribute)*

### *(1/2 mark for each correct usage of rowspan attribute)*

### *(1/2 mark for correct usage of TH and TD>*

iii) In information technology, a **backup**, or the process of **backing up**, refers to the copying and archiving of computer data so it may be used to restore the original after a data loss event.

*(2 marks)* 

Data Backup protect us against failures like:

Hardware failure

Media Failure

Accidental file deletion

Theft and natural disaster

Virus attack

*(1 marks)* 

Following are some storage devices to take backup:

External hard disk

CD

DVD

USB Flash drive

Online Backup

*(1/2 mark each for any 4 devices)* 

iv) img tag-src, alt, height, width

table tag- align, bgcolor, border, cellpadding, cellspacing

a tag- href, name

### *(1/2 mark each for any two correct attributes of each tag)*

- v)a) Shravan should develop a blog. *(1 Mark for naming the correct tool)*
- b) Blogger.Com Wordpress.Com

*(½ Mark each for correctly naming any two websites providing free blogging services)* 

Q5)

<HTML>

<HEAD><TITLE> wild life in India </TITLE></HEAD>

<BODY bgcolor=yellow LINK="black" VLINK="green">

<CENTER><H1> <FONT COLOR="maroon">INDIAN ELEPHANT</FONT>

</H1></CENTER>

<IMG SRC="elephant.png" ALIGN="right" HEIGHT=225 WIDTH=250>

 $\langle p \rangle$ The Indian elephant (Elephas maximus indicus) is one of three recognised subspecies of the Asian elephant and native to mainland Asia. Since 1986, Elephas maximus has been listed as Endangered by IUCN as the population has declined by at least 50% over the last three generations, estimated to be 60–75 years. Asian elephants are threatened by habitat loss, degradation and fragmentation".

<p> See Also :

 $<$ UL $>$ 

<LI><A HREF="one.html">Sri Lankan Elephant</A>

<LI><A HREF="two.html">sumatran Elephant</A>

<LI><A HREF="three.html">Borneo Elephant</A>

<LI><A HREF="four.html">African elephant</A>

 $\langle$ /UL>

<CENTER>

<TABLE BORDER=2 BORDERCOLOR="blue" width=25% height=175>

<font color =blue><CAPTION>Threats To Elephants</CAPTION></font>

<TR> <TD> 1<TD> Illegal Hunting</TR>

<TR><TD> 2<TD>Industrialisation</TR>

<TR><TD> 3<TD> Habitat Loss</TR>

<TR><TD> 4<TD> Fragmentation</TR>

<TR><TD> 5<TD>Disease</TR>

 $\langle$ TABLE $>\langle$ BR $\rangle$ For further enquiries and reservations  $\langle A \rangle$ HREF="mailto:abc@xyz.com">Contact Us</A>

</CENTER></BODY></HTML>

- *(½ mark for correct use of <HTML> tag)*
- *(½ mark for correct use of <BODY> tag)*
- *(½ mark for correct use of <TITLE> tag)*
- *(1 mark for attributes of <BODY> tag)*
- *(½ mark for correct use of <P> tag)*
- *(½ mark for displaying the heading correctly in center)*
- *(½ mark for correct use of <IMG> tag with the ALIGN attribute)*
- *(1 mark for changing table border to 2 pixel thick)*
- *(1 mark for giving table <CAPTION>)*
- *(1 mark for correctly making the table)*
- *(1 mark for correctly making the bulleted list)*
- *(1 mark for correct use of <A> tag for creating links)*
- *(1 mark for correctly creating the email link)*

#### **SECTION B**

#### **Q6) Multiple Choice Questions:**

i. b) Uniform Resource Locator ii. c) Custom tags iii. b) Backup iv.a) SGML v.c) Typing through key board vi. c)  $\langle$  name $\rangle$ vii. d) password viii. a)  $\langle 2 \times 2 \times 1 \rangle$  version = "1.0"?> ix. d) All of the above x. d) All of the above xi. a) Search Engine xii. c) <table> xiii. a) Web Browser xiv. b) **,**  $**tr**$ **,**  $**td**$ xv. c) The document has a DTD and complies to it xvi. b) Pixels xvii. d) All of the above xviii. b) <a href="url">link text </a>

*( 1 mark each)*